<span id="page-0-0"></span>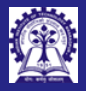

Intructors: Abir Das and Sourangshu Bhattacharya

#### Module 13: Programming in  $C++$

Constructors, Destructors & Object Lifetime

#### Intructors: Abir Das and Sourangshu Bhattacharya

Department of Computer Science and Engineering Indian Institute of Technology, Kharagpur

{abir, sourangshu}@cse.iitkgp.ac.in

Slides taken from NPTEL course on Programming in Modern  $C_{++}$ 

by Prof. Partha Pratim Das

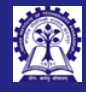

### <span id="page-1-0"></span>Module Objectives

Intructors: Abir Das and Sourangshu Bhattacharya

#### [Objectives &](#page-1-0) Outline

- 
- 
- 
- 
- 

- 
- 
- 

- Understand Object Construction (Initialization)
- Understand Object Destruction (De-Initialization)
- Understand Object Lifetime

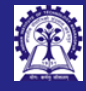

### Module Outline

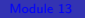

Intructors: Abir Das and Sourangshu Bhattacharya

#### [Objectives &](#page-1-0) Outline

- 
- 
- 
- 
- 
- 
- 
- 
- 
- 
- 
- 
- 
- <sup>1</sup> [Constructor](#page-3-0)
	- [Contrasting with Member Functions](#page-6-0)
	- [Parameterized](#page-7-0)
		- **O** [Default Parameters](#page-8-0)
	- [Overloaded](#page-10-0)

#### **[Destructor](#page-12-0)**

- [Contrasting with Member Functions](#page-13-0)
- <sup>3</sup> [Default Constructor](#page-14-0)

#### <sup>4</sup> [Object Lifetime](#page-17-0)

- [Automatic](#page-20-0)
- **o** [Static](#page-22-0)
- **•** [Dynamic](#page-23-0)

#### **[Module Summary](#page-24-0)**

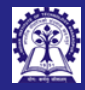

# <span id="page-3-0"></span>Program 13.01/02: Stack: Initialization

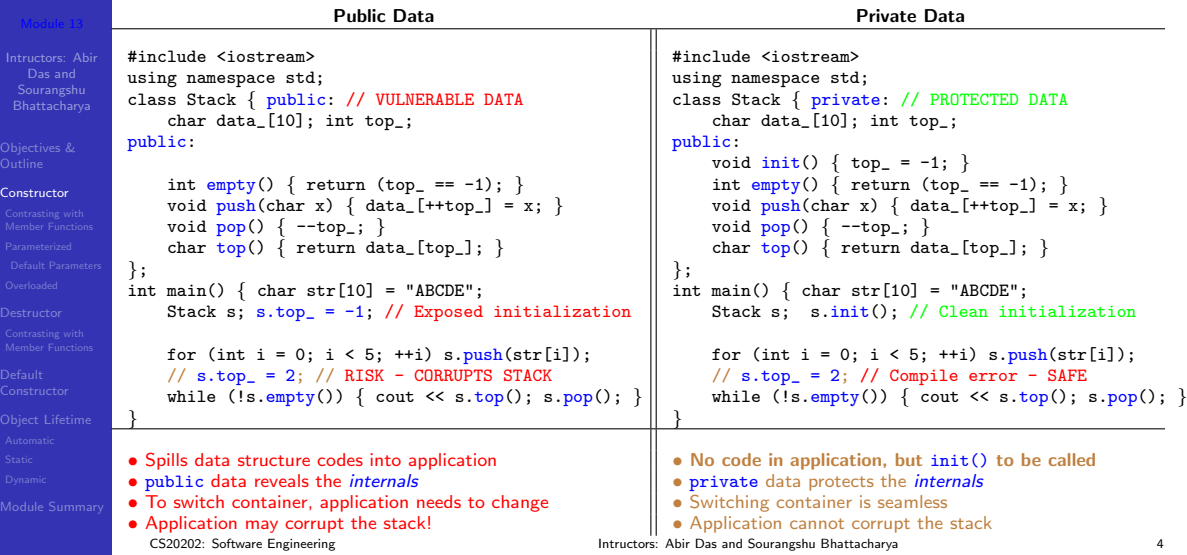

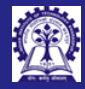

# Program 13.02/03: Stack: Initialization

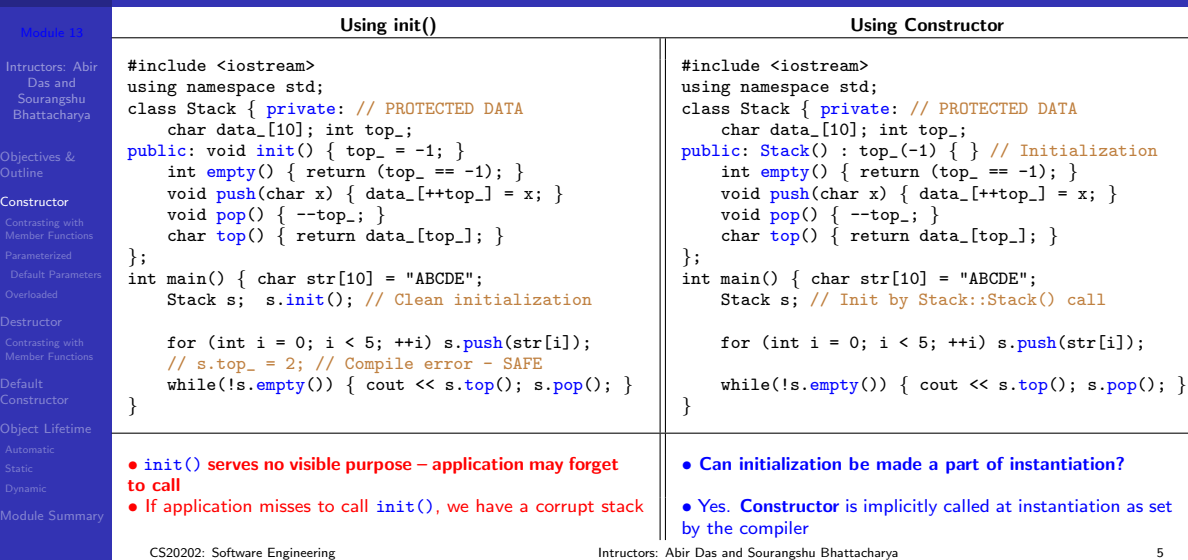

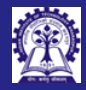

# Program 13.04/05: Stack: Constructor

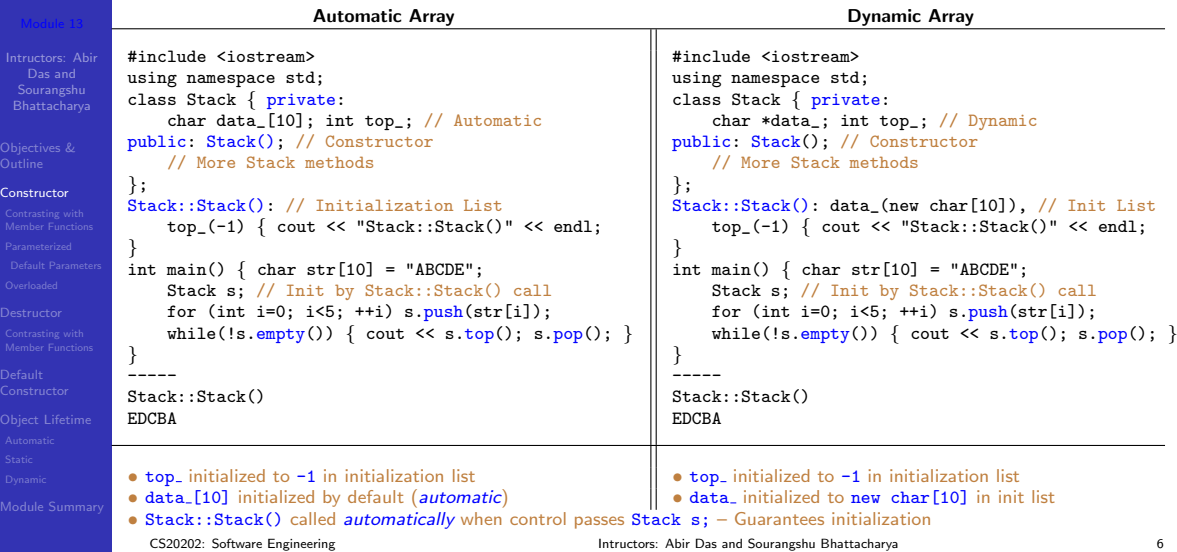

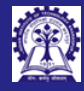

# <span id="page-6-0"></span>Constructor: Contrasting with Member Functions

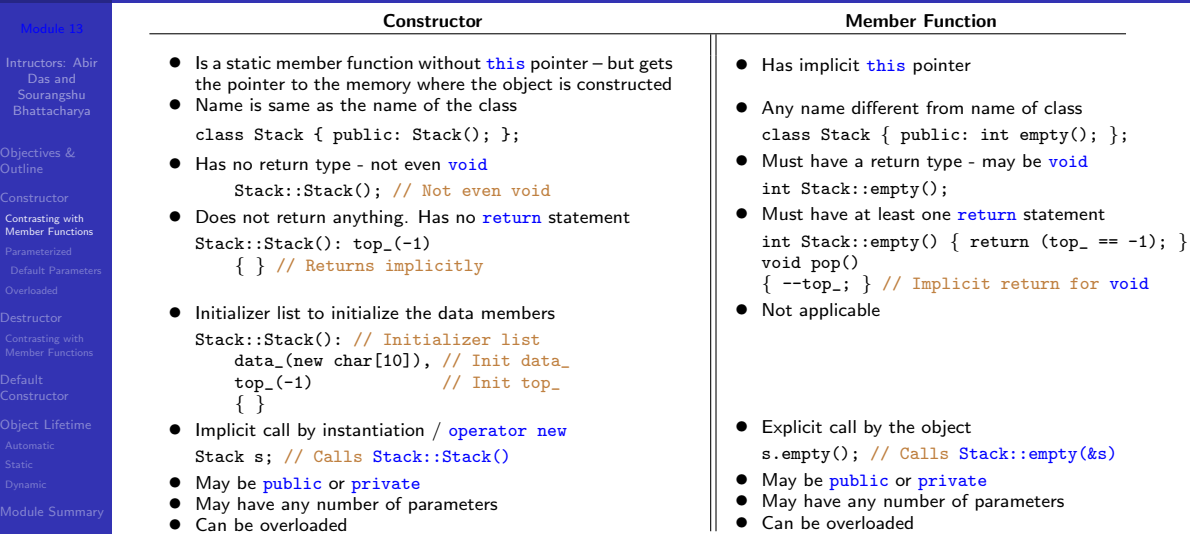

Can be overloaded

CS20202: Software Engineering The Intructors: Abir Das and Sourangshu Bhattacharya 7 and Sourangshu Bhattacharya

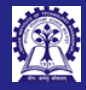

# <span id="page-7-0"></span>Program 13.06: Complex: Parameterized Constructor

```
Intructors: Abir
 Sourangshu
Bhattacharya
```

```
Parameterized
```

```
#include <iostream>
#include <cmath>
using namespace std;
```

```
class Complex { private: double re_, im_;
public:
    Complex(double re, double im): // Constructor with parameters<br>re (re). im (im) // Initializer List: Parameters to
                                          // Initializer List: Parameters to initialize data members
     { }
     double norm() { return sqrt(re_*re_ + im_*im_); }
     void print()cout \lt\lt "\mid" \lt\lt re\lt\lt "+i" \lt\lt im\lt\lt "\mid = ";
         cout << norm() << endl;
     }
};
int main() \{ Complex c(4.2, 5.3), // Complex::Complex(4.2, 5.3)
                         d(1.6, 2.9); // Complex::Complex(1.6, 2.9)c.\text{print}():
    d.print();
}
-----
|4.2 + i5.3| = 6.7624|1.6 + i2.9| = 3.3121
```
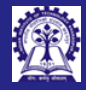

# <span id="page-8-0"></span>Program 13.07: Complex: Constructor with default parameters

```
Intructors: Abir
Sourangshu
Bhattacharya
```

```
Default Parameters
```

```
using namespace std;
class Complex { private: double re_, im_; public:
    Complex(double re = 0.0, double im = 0.0) : // Constructor with default parameters<br>re (re), im (im) // Initializer List: Parameters to initial
                                                         Initializer List: Parameters to initialize data members
    { }
    double norm() { return sqrt(re_*re_ + im_*im_); }
    void print() { cout << "|" << re_ << "+j" << im_ << "| = " << norm() << endl; }
};
int main() {
    Complex c1(4.2, 5.3), // Complex::Complex(4.2, 5.3) -- both parameters explicit
             c2(4.2), // Complex::Complex(4.2, 0.0) -- second parameter default
             c3: \frac{1}{2} Complex::Complex(0.0, 0.0) -- both parameters default
    c1.print():
    c2.print();
    c3.print();
}
-----
|4.2+j5.3| = 6.7624|4.2 + i0| = 4.2|0+10| = 0
```
#include <iostream> #include <cmath>

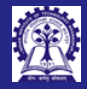

## Program 13.08: Stack: Constructor with default parameters

```
Intructors: Abir
Sourangshu
Bhattacharya
```

```
Default Parameters
```

```
#include <iostream>
#include <cstring>
using namespace std;
```

```
class Stack { private: char *data_; int top_;
public: Stack(size t = 10); // Size of data_ defaulted
    \text{``Stack()} \{ delete data \{\}; \}int empty() \{ return (top == -1); \}void push(char x) { data [++top] = x; }
    void pop() \{-topchar top() { return data [top ]: }
};
Stack::Stack(size_t s) : data_(new char[s]), top_(-1) // Array of size s allocated and set to data_
\{ cout \leq "Stack created with max size = " \leq s \leq endl; \}int main() { char str[] = "ABCDE"; int len = strlen(str);
   Stack s(len); // Create a stack large enough for the problem
   for (int i = 0; i < len; ++i) s.push(str[i]);
```

```
while (!s.empty()) \{ \text{ cout} \leq s.top(); s.pop(); \}
```
} ----- Stack created with may size  $= 5$ 

**EDCBA** 

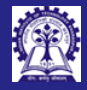

# <span id="page-10-0"></span>Program 13.09: Complex: Overloaded Constructors

#include <iostream> #include <cmath> using namespace std;

 $|0+10| = 0$ 

```
Intructors: Abir
Sourangshu
Bhattacharya
```

```
Overloaded
```

```
class Complex { private: double re_, im_; public:
    Complex(double re, double im): re_{-}(re), im<sub>-</sub>(im) \{\ \}/ Two parameters
    Complex(double re): re_{e}(re), im_{e}(0.0) { } // One parameter
    Complex(): re(0.0), im(0.0) { } // No parameter
    double norm() { return sqrt(re_*re_ + im_*im_); }
    void print() { cout << "|" << re << "+i" << im << "| = " << norm() << endl; }
};
int main() {
    Complex c1(4.2, 5.3), // Complex::Complex(double, double)
            c2(4.2), // Complex: : Complex(double)<br>c3: // Complex: :Complex()// Complex::Complex()
    c1.print();
    c2.print();
    c3.print();
}
-----
|4.2+j5.3| = 6.7624|4.2 + i0| = 4.2
```
CS20202: Software Engineering The CS20202: Software Engineering The Intructors: Abir Das and Sourangshu Bhattacharya

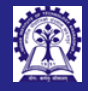

Intructors: Abir

[Overloaded](#page-10-0)

## Program 13.10: Rect: Overloaded Constructors

#include <iostream> using namespace std;

```
Das and
Sourangshu
Bhattacharya
                class Pt { public: int x<sub>-</sub>, y<sub>-</sub>; Pt(int x, int y): x<sub>-</sub>(x), y<sub>-</sub>(y) { } }; // A Point
                class Rect \{Pt LT. RB : public:
                    Rect(Pt 1t, Ptrb):<br>LT (1t). RB (rb) { }// Cons 1: Points Left-Top 1t and Right-Bottom rb
                    Rect(Pt lt, int h, int w):
                        LT_(lt), RB_(Pt(lt.x_+w, lt.y_+h)) { } // Cons 2: Point Left-Top lt, height h & width w
                    Rect(int h, int w):LT_(Pt(0, 0)), RB_(Pt(w, h)) \{\} // Cons 3: height h, width w & Point origin as Left-Top
                    int area() { return (RB_1.x_1-LT_1.x_2) * (RB_1.y_1-LT_1.y_2); }
                };
                int main() { Pt p1(2, 5), p2(8, 10);
                    Rect r1(p1, p2), // Cons 1: Rect::Rect(Pt, Pt)
                         r2(p1, 5, 6), // Cons 2: Rect::Rect(Pt, int, int)
                         r3(5, 6); // Cons 3: Rect::Rect(int, int)
                    cout \leq "Area of r1 = " \leq r1.area() \leq endl:
                    cout \ll "Area of r2 = " \ll r2.area() \ll endl;
                    cout \langle\langle "Area of r3 = " \langle\langle r3. \text{area}(\rangle) \langle\langle endl;
                }
                -----
                Area of r1 = 30Area of r2 = 30Area of r3 = 30
```
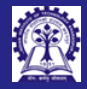

Des

# <span id="page-12-0"></span>Program 13.11/12: Stack: Destructor

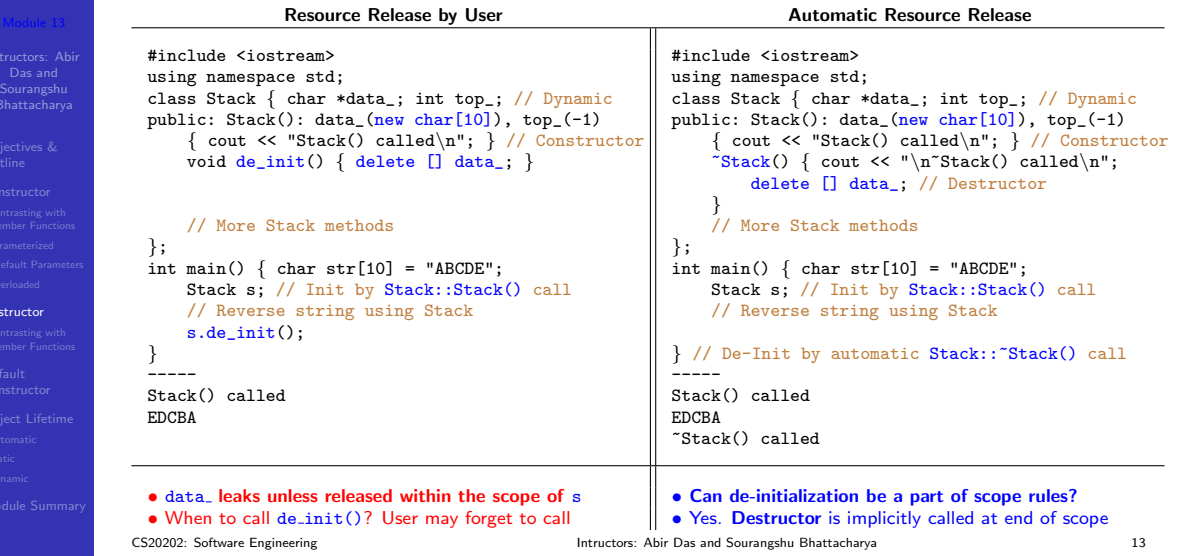

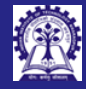

Cont  $Men$ 

# <span id="page-13-0"></span>Destructor: Contrasting with Member Functions

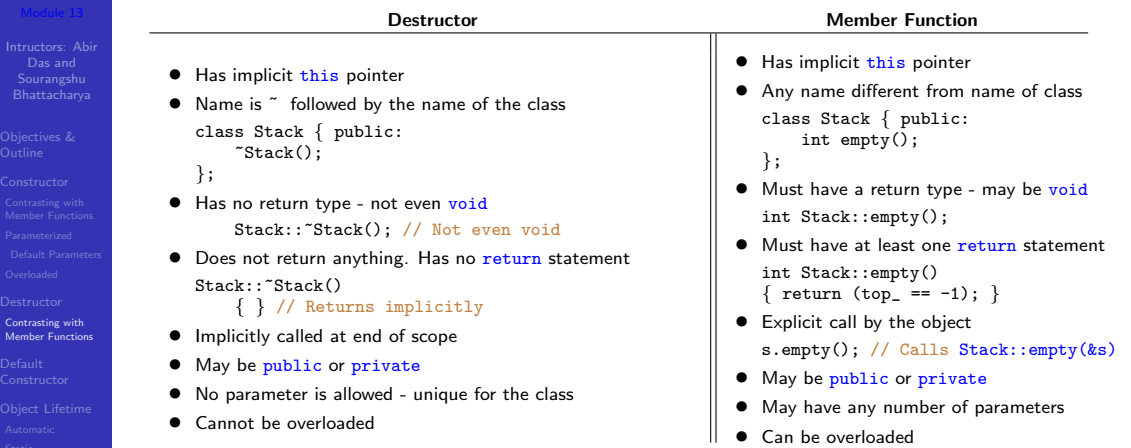

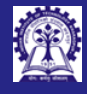

## <span id="page-14-0"></span>Default Constructor / Destructor

Intructors: Abir Sourangshu Bhattacharya

Default [Constructor](#page-14-0)

#### • Constructor

- A constructor with no parameter is called a Default Constructor
- $\circ$  If no constructor is provided by the user, the compiler supplies a free default constructor
- Compiler-provided (free default) constructor, understandably, cannot initialize the object to proper values. It has no code in its body

#### • Destructor

- $\circ$  If no destructor is provided by the user, the compiler supplies a *free* default destructor
- Compiler-provided (*free default*) destructor has no code in its body

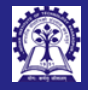

Intructors: Abir

Default [Constructor](#page-14-0)

# Program 13.13: Complex: Default Constructor: User Defined

#include <iostream> #include <cmath> using namespace std;

```
Sourangshu
Bhattacharya
                class Complex { private: double re_, im_; public:
                    Complex(): re(0.0), im(0.0) // Default Constructor having no parameter
                     { cout << "Ctor: (" << re_ << ", " << im_ << ")" << endl; }
                     ~Complex() { cout << "Dtor: (" << re_ << ", " << im_ << ")" << endl; } // Destructor
                    double norm() { return sqrt(re *re + im *im ); }
                     void print() { cout << "|" << re_ << "+i" << im_ << "| = " << norm() << endl; }
                    void set(double re, double im) { re_ = re; im<sub>-</sub> = im; }
                };
                int main() { Complex c; // Default constructor -- user provided c.print(): // Print initial values
                                      // Print initial values
                    c.set(4.2, 5.3): // Set components
                    c.print(); // Print values set
                 } // Destuctor
                 -----
                Ctor: (0, 0)
                |0+10| = 0|4.2 + 15.3| = 6.7624Dtor: (4.2, 5.3)
```
#### • User has provided a default constructor

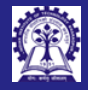

Intructors: Abir Sourangshu Bhattacharya

Default [Constructor](#page-14-0)

# Program 13.14: Complex: Default Constructor: Free

#include <iostream> #include <cmath> using namespace std;

```
class Complex { private: double re_, im_; // private data
public: // No constructor given be user. So compiler provides a free default one
    double norm() { return sqrt(re_*re_ + im_*im_); }
    void print() { cout << "|" << re << "+i" << im << "| = " << norm() << endl; }
    void set(double re, double im) { re = re; im = im; }
};
int main() { Complex c; // Free constructor from compiler. Initialization with garbage
    c.\text{print}(): // Print initial value - garbage
    c.set(4.2, 5.3); // Set proper components<br>c.print(): // Print values set
                 // Print values set
} // Free destuctor from compiler
-----
|-9.25596e+061+i-9.25596e+061| = 1.30899e+062|4.2 + i5.3| = 6.7624
```
- User has provided no constructor / destructor
- Compiler provides default (free) constructor / destructor
- Compiler-provided constructor does nothing components have garbage values
- Compiler-provided destructor does nothing

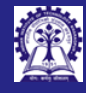

### <span id="page-17-0"></span>Object Lifetime

- 
- Intructors: Abir Sourangshu Bhattacharya
- 
- 
- 
- 
- 

#### [Object Lifetime](#page-17-0)

- 
- 
- 
- In OOP, the **object lifetime** (or life cycle) of an object is the time between an *object's* creation and its destruction
- Rules for object lifetime vary significantly:
	- Between languages
	- in some cases between implementations of a given language, and
	- lifetime of a particular object may vary from one run of the program to another
- Context C++: Object Llifetime coincides with Variable Lifetime (the extent of a variable when in a program's execution the variable has a *meaningful* value) of a variable with that object as value (both for static variables and automatic variables). However, in general, object lifetime may not be tied to the lifetime of any one variable
- Context Java / Python: In OO languages that use *garbage collection (GC)*, objects are allocated on the heap
	- object lifetime is not determined by the lifetime of a given variable
	- the value of a variable holding an object actually corresponds to a reference to the object, not the object itself, and
	- destruction of the variable just destroys the reference, not the underlying object

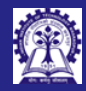

Intructors: A Das and Sourangsh **Bhattachary** 

[Object Lifetime](#page-17-0)

# Object Lifetime: When is an Object ready? How long can it be used?

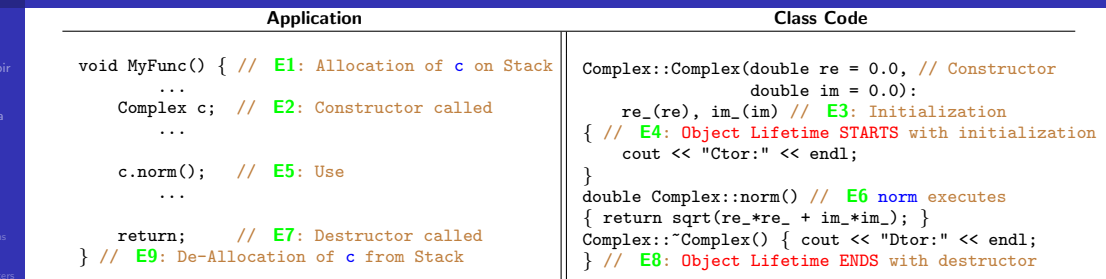

#### Event Sequence and Object Lifetime

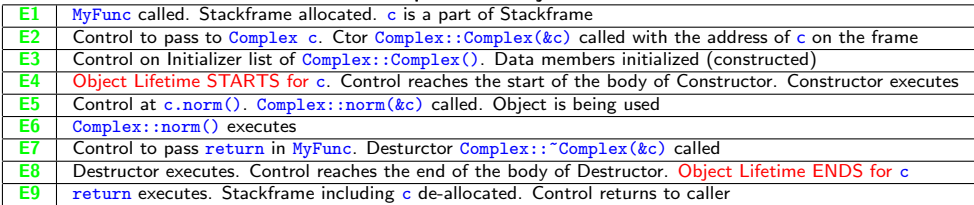

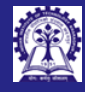

### Object Lifetime

- Intructors: Abir Sourangshu Bhattacharya
- 
- 
- 
- 
- 
- 

#### [Object Lifetime](#page-17-0)

#### • Execution Stages

- Memory Allocation and Binding
- Constructor Call and Execution
- Object Use
- Destructor Call and Execution
- Memory De-Allocation and De-Binding
- Object Lifetime
	- Starts with execution of Constructor Body
		- ▷ Must follow Memory Allocation
		- ▷ As soon as Initialization ends and control enters Constructor Body
	- Ends with execution of Destructor Body
		- ▷ As soon as control leaves Destructor Body
		- Must precede Memory De-allocation
	- For Objects of Built-in / Pre-Defined Types
		- No Explicit Constructor / Destructor
		- Lifetime spans from object definition to end of scope

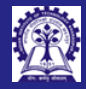

## <span id="page-20-0"></span>Program 13.15: Complex: Object Lifetime: Automatic

```
Intructors: Abir
Sourangshu
```

```
Automatic
```

```
#include <cmath>
using namespace std;
class Complex { private: double re_, im_; public:
    Complex(double re = 0.0, double im = 0.0): re (re), im (im) // Ctor
    { cout << "Ctor: (" << re_ << ", " << im_ << ")" << endl; }
    ^{\circ}Complex() { cout << "Dtor: (" << re_ << ", " << im_ << ")" << endl; } // Dtor
   double norm() { return sqrt(re *re + im *im ); }
   void print() { cout << "|" << re_ << "+j" << im_ << "| = " << norm() << endl; }
};
int main() {
   Complex c(4.2, 5.3), d(2.4); // Complex::Complex() called -- c, then d -- objects readyc.print(); // Using objects
   d.\text{print}():
} // Scope over, objects no more available. Complex::~Complex() called -- d then c in the reverse order!
```
#### -----

```
Ctor: (4.2, 5.3)
Ctor: (2.4, 0)
|4.2+j5.3| = 6.7624|2.4 + i0| = 2.4Dtor: (2.4, 0)
Dtor: (4.2, 5.3)
```
#include <iostream>

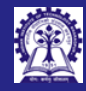

### Program 13.16: Complex: Object Lifetime: Automatic: Array of Objects

```
Intructors: Abir
  Das and
Sourangshu
Bhattacharya
```
[Automatic](#page-20-0)

```
#include <iostream>
#include <cmath>
using namespace std;
class Complex \{ private: double re , im : public:
    Complex(double re = 0.0, double im = 0.0) : re (re), im (im) // Ctor
    { cout << "Ctor: (" << re_ << ", " << im_ << ")" << endl; }
    ^{\circ}Complex() { cout << "Dtor: (" << re_ << ", " << im_ << ")" << endl; } // Dtor
    void opComplex(double i) { re_ += i; im_ += i; } // Some operation with Complex
   double norm() { return sqrt(re_*re_ + im_*im_); }
   void print() { cout << "|" << re << "+i" << im << "| = " << norm() << endl; }
};
int main() { Complex c[3]; // Default ctor Complex::Complex() called thrice - c[0], c[1], c[2]
   for (int i = 0; i < 3; ++i) \{c[i].opComplex(i); c[i].print();\} // Use array
\} // Scope over. Complex:: "Complex() called thrice -- c[2], c[1], c[0] in the reverse order
```
-----

Ctor: (0, 0) Ctor: (0, 0) Ctor: (0, 0)  $|0+10| = 0$  $|1+i1| = 1.41421$  $|2+i2| = 2.82843$ Dtor: (2, 2) Dtor: (1, 1) Dtor: (0, 0)

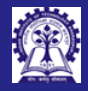

## <span id="page-22-0"></span>Program 13.17: Complex: Object Lifetime: Static

#include <iostream> #include <cmath> using namespace std;

```
Intructors: Abir
Sourangshu
Bhattacharya
```
[Static](#page-22-0)

```
class Complex { private: double re_, im_; public:
   Complex(double re = 0.0, double im = 0.0): re (re), im (im) // Ctor
    { cout << "Ctor: (" << re << ", " << im << ")" << endl; }
    \degreeComplex() { cout << "Dtor: (" << re_ << ", " << im_ << ")" << endl; } // Dtor
   double norm() { return sqrt(re_*re_ + im_*im_); }
```

```
void print() \{ cout << "|" << re_ << "+j" << im_ << "| = " << norm() << endl; \}
```

```
};
Complex c(4.2, 5.3); // Static (global) object c
```
// Constructed before main starts. Destructed after main ends

```
int main() {
    cout << "main() Starts" << endl;
   Complex d(2.4): // Ctor for d
```

```
c.print(); // Use static object
   d.print(); // Use local object
} // Dtor for d
```
#### // Dtor for c

```
----- OUTPUT -----
Ctor: (4.2, 5.3)
main() Starts
Ctor: (2.4, 0)
|4.2+j5.3| = 6.7624|2.4+j0| = 2.4
Dtor: (2.4, 0)
Dtor: (4.2, 5.3)
```
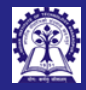

# <span id="page-23-0"></span>Program 13.18: Complex: Object Lifetime: Dynamic

```
Intructors: Abir
  Das and
Sourangshu
Bhattacharya
Dynamic
             #include <iostream>
             #include <cmath>
             using namespace std;
             class Complex { private: double re_, im_; public:
                  Complex(double re = 0.0, double im = 0.0): re (re), im (im) // Ctor
                    {\tt cout} \ll {\tt "Ctor}: ("\ll {\tt re\_} \ll {\tt ''}, "\ll {\tt im\_} \ll {\tt ''})" \ll {\tt endl}; }
                  ^{\circ}Complex() { cout << "Dtor: (" << re_ << ", " << im_ << ")" << endl; } // Dtor
                  double norm() { return sqrt(re_*re_ + im_*im_); }
                  void print() { cout << "|" << re << "+i" << im << "| = " << norm() << endl; }
             \};<br>int main() { unsigned char buf[100];
                                                        \frac{1}{2} Buffer for placement of objects
                  Complex* pc = new Complex(4.2, 5.3); // new: allocates memory, calls Ctor<br>
Complex* pd = new Complex[2]: // new [1: allocates memory |
                  Complex* pd = new Complex[2]:
                                                                 // calls default Ctor twice
                  Complex* pe = new (buf) Complex(2.6, 3.9); // placement new: only calls Ctor
                                                                 // No alloc. of memory, uses buf
                  // Use objects
                  pc->print();
                  pd[0].print(); pd[1].print();
                  pe->print();
                  // Release of objects - can be done in any order
                  delete pc: // delete: calls Dtor, release memory
                  delete [] pd; // delete []: calls 2 Dtor's, release memory
                  pe->^cComplex(); // No delete: explicit call to Dtor. Use with extreme care
              }
                                                                                                          ----- OUTPUT -----
                                                                                                          Ctor: (4.2, 5.3)
                                                                                                          Ctor: (0, 0)
                                                                                                          Ctor: (0, 0)
                                                                                                          Ctor: (2.6, 3.9)
                                                                                                           |4.2 + 15.3| = 6.7624|0+10| = 0|0+i0| = 0|2.6 + i3.9| = 4.68722Dtor: (4.2, 5.3)
                                                                                                          Dtor: (0, 0)
                                                                                                          Dtor: (0, 0)Dtor: (2.6, 3.9)
```
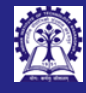

### <span id="page-24-0"></span>Module Summary

- Intructors: Abir Sourangshu Bhattacharya
- 
- 
- 
- 
- 
- 

[Module Summary](#page-24-0)

- Objects are initialized by Constructors that can be Parameterized and / or Overloaded
- Default Constructor does not take any parameter necessary for arrays of objects
- Objects are cleaned-up by Destructors. Destructor for a class is unique
- Compiler provides *free* Default Constructor and Destructor, if not provides by the program
- Objects have a well-defined lifetime spanning from execution of the beginning of the body of a constructor to the execution till the end of the body of the destructor
- Memory for an object must be available before its construction and can be released only after its destruction